### Exercice 1 Découverte des limites de polynômes

Cet exercice se réaliser avec Géogebra. Son but est de déterminer deux règles pour calculer les limites de polynômes.

1. Limites de fonctions du type  $x^n$  où  $n$  est un entier non nul.

- (a) Régler les curseurs a, b, c, d, e et f pour obtenir le graphique de la fonction  $P(x) = x$ . Noter les limites en  $-\infty$  et en  $+\infty$ .
- (b) Réaliser le même travail pour les fonctions  $x^2$ ,  $x^3$ ,  $x^4$  et  $x^5$ .
- (c) Conjecturer les limites du tableau suivant :

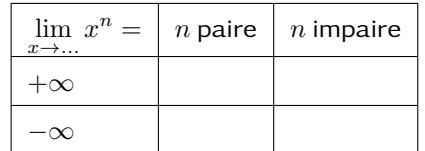

- 2. Simplification des limites des polynôme.
	- (a) Régler les curseurs pour faire apparaitre la fonction  $P(x) = x^5 + x^4 + x^3 + x^2 + x + 1$
	- (b) Déplacer les curseurs b, c, d, e et f. Est-ce que ces curseurs ont un impact sur les limites en +∞? en −∞?
	- (c) Proposer une façon de simplifier les calculs de limites.
	- (d) Faire varier le curseur a, quel est son impact sur les limites ?

## Exercice 2 Calculs de limtes de polynômes

Calculer les limites suites

1.  $\lim_{x \to +\infty} 2x^2 + 3x + 1 =$ 2.  $\lim_{x \to -\infty} 2x^2 + 3x + 1 =$ 3.  $\lim_{x \to +\infty} -4x^2 + 3x + 1 =$ 4.  $\lim_{x \to -\infty} -4x^2 + 100x - 4 =$ 5.  $\lim_{x \to +\infty} 4x^3 - 3x + 100 =$ 6.  $\lim_{x \to -\infty} -7x^5 + 6x + 0.7 =$ 7.  $\lim_{x \to +\infty} 2x^2 - 3x^3 + 19 =$ 8.  $\lim_{x\to-\infty}$  $-0.1x$ 1 9.  $\lim_{x\to+\infty}$ −1 2  $\boldsymbol{x}$  $5^5 + 3x + 1 =$ 

8. 
$$
\lim_{x \to +\infty} -0.1x^{1}1 + x + 1 =
$$
  
9. 
$$
\lim_{x \to -\infty} \frac{-1}{x^{5} + 3x + 1} =
$$

# Exercice 1 2000 Découverte des limites de polynômes

Cet exercice se réaliser avec Géogebra. Son but est de déterminer deux règles pour calculer les limites de polynômes.

1. Limites de fonctions du type  $x^n$  où  $n$  est un entier non nul.

- (a) Régler les curseurs a, b, c, d, e et f pour obtenir le graphique de la fonction  $P(x) = x$ . Noter les limites en  $-\infty$  et en  $+\infty$ .
- (b) Réaliser le même travail pour les fonctions  $x^2$ ,  $x^3$ ,  $x^4$  et  $x^5$ .
- (c) Conjecturer les limites du tableau suivant :

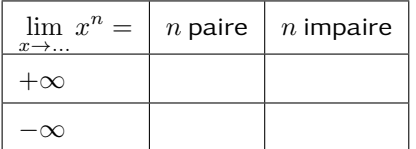

- 2. Simplification des limites des polynôme.
	- (a) Régler les curseurs pour faire apparaitre la fonction  $P(x) = x^5 + x^4 + x^3 + x^2 + x + 1$
	- (b) Déplacer les curseurs b, c, d, e et f. Est-ce que ces curseurs ont un impact sur les limites en +∞? en −∞?
	- (c) Proposer une façon de simplifier les calculs de limites.
	- (d) Faire varier le curseur a, quel est son impact sur les limites ?

Calculer les limites suites

- 1.  $\lim_{x \to +\infty} 2x^2 + 3x + 1 =$
- 2.  $\lim_{x \to -\infty} 2x^2 + 3x + 1 =$
- 3.  $\lim_{x \to +\infty} -4x^2 + 3x + 1 =$
- 4.  $\lim_{x \to -\infty} -4x^2 + 100x 4 =$ 5.  $\lim_{x \to +\infty} 4x^3 - 3x + 100 =$ 6.  $\lim_{x \to -\infty} -7x^5 + 6x + 0.7 =$

# Exercice 2 Calculs de limtes de polynômes

7.  $\lim_{x \to +\infty} 2x^2 - 3x^3 + 19 =$ 8.  $\lim_{x \to -\infty} -0.1x^11 + x + 1 =$ 9.  $\lim_{x \to +\infty} \frac{-1}{2}$  $\frac{-1}{2}x^5 + 3x + 1 =$